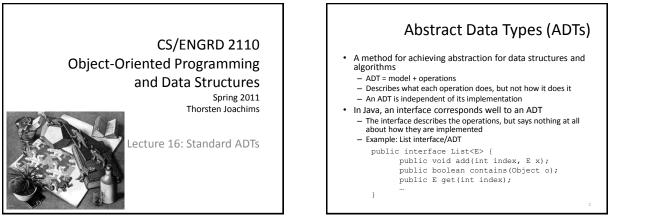

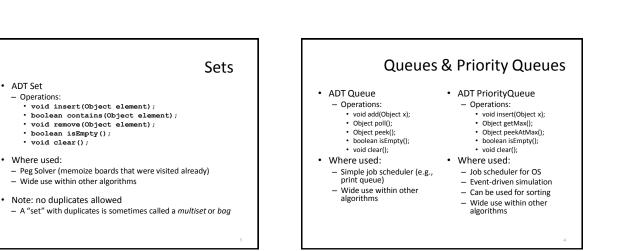

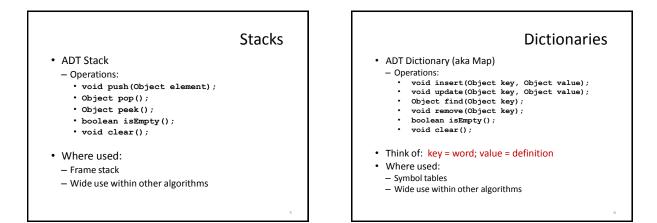

# Data Structure Building Blocks

- These are *implementation* "building blocks" that are often used to build more-complicated data structures
  - Arrays
  - Linked Lists (singly linked, doubly linked)
  - Binary Trees
  - Graphs (adjacency matrix, adjacency list)

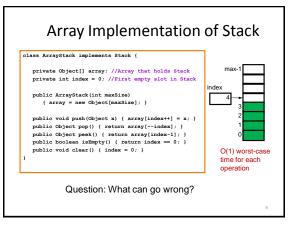

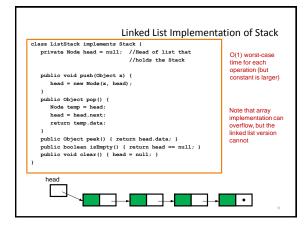

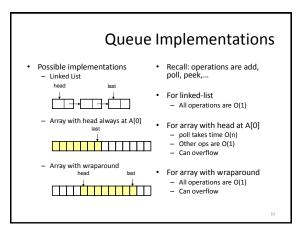

### A Queue From 2 Stacks • Algorithm - Add pushes onto stack A - Poll pops from stack B - If B is empty, move all elements from stack A to stack B • Some individual operations are costly, but still O(1) time per operations over the long run • Check for • Allocat • Copy e • The operative, over the long

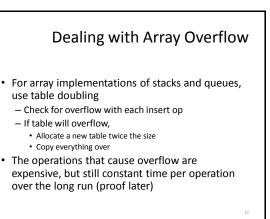

#### Goal: Implement a Dictionary (aka Map) Operations • Array implementation: Using an array of (key,value) pairs - void insert(key, value) void update(key, value) Object find(key) Unsorted Sorted - void remove(key) O(1) O(n) - insert boolean isEmpty() update O(n) O(log n) - void clear() - find O(n) O(log n) remove O(n) O(n) n is the number of items currently held in the dictionary

### Hashing

- Idea: compute an array index via a hash function h
  - − U is the universe of keys (e.g. all legal identifiers) − h: U  $\rightarrow$  [0,...,m-1]
    - where m = hash table size
- Usually |U| is much bigger than m, so collisions are possible (two elements with the same hash code)
- Hash function h should
  - be easy to compute
  - avoid collisions
  - have roughly equal probability for each table position

|                                                                                                    | A Hashing Example                                                                                                    |
|----------------------------------------------------------------------------------------------------|----------------------------------------------------------------------------------------------------|
| <ul> <li>Suppose each word<br/>below has the following<br/>hash-code         <ul> <li>jan</li> <li>feb</li> <li>mar</li> <li>mar</li> <li>apr</li> <li>may</li> <li>jun</li> <li>jul</li> <li>aug</li> <li>sep</li> <li>oct</li> <li>sep</li> <li>oct</li> <li>sep</li> </ul> </li> </ul> | <ul> <li>How do we resolve collisions?         <ul> <li>use chaining: each table position is the head of a list</li> <li>for any particular problem, this might work terribly</li> </ul> </li> <li>In practice, using a good hash function, we can assume each position is equally likely</li> </ul> |

# Analysis for Hashing with Chaining

- Analyzed in terms of load factor λ = n/m = (items in table)/(table size)
- We count the expected number of probes (i.e. key comparisons)
- Goal: Determine expected number of probes for an unsuccessful search
- Expected number of probes for a successful search =  $1 + \lambda/2 = O(\lambda)$
- Worst case is O(n)

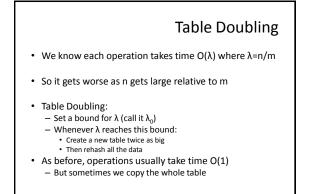

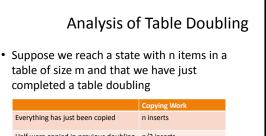

# Analysis of Table Doubling, Cont'd

- Total number of insert operations needed to reach current table
   = copying work + initial insertions of items
   = 2n + n = 3n inserts
- Each insert takes expected time  $O(\lambda_0)$  or O(1), so total expected time to build entire table is O(n)
- Thus, expected time per operation is O(1)
- Disadvantages of table doubling:
   Worst-case insertion time of O(n) is definitely
  - achieved (but rarely) - Thus, not appropriate for time critical operations

### Java Hash Functions

- Most Java classes implement the hashCode () method – hashCode () returns int
- Java's HashMap class uses h(X) = X.hashCode() mod m
- h(X) in detail: int hash = X.hashCode(); int index = (hash & 0x7FFFFFFF) % m;

#### What hashCode () returns for

- Integer:
  - uses the int value
     Float:
    - converts to a bit representation and treats it as an int
  - Short Strings:
     37\*previous + value of next character
- Long Strings:
   sample of 8
  - sample of 8 characters; 39\*previous + next value

## hashCode() Requirements

- Contract for hashCode () method:
  - Whenever it is invoked in the same object, it must return the same result
  - Two objects that are equal (in the sense of equals (...)) must have the same hash code
  - Two objects that are not equal should return different hash codes, but are not required to do so (i.e., collisions are allowed)

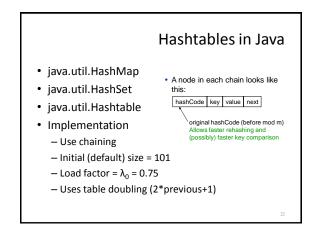

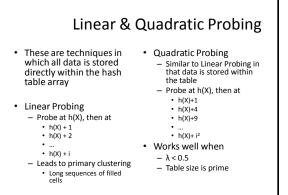

### **Universal Hashing**

- Choose a hash function at random from a large parameterized family of hash functions (e.g., h(x) = ax + b, where a and b are chosen at random)
- With high probability, it will be just as good as any custom-designed hash function you can come up with

# hashCode() and equals()

- We mentioned that the hash codes of two equal objects must be equal — this is necessary for hashtable-based data structures such as HashMap and HashSet to work correctly
- In Java, this means if you override
   Object.equals(), you had better also override Object.hashCode()
- But how???

### hashCode() and equals()

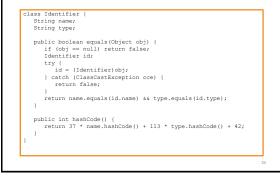

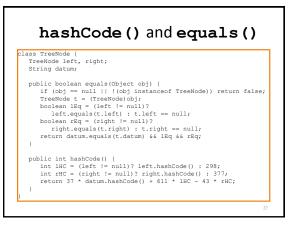

## **Dictionary Implementations**

- Ordered Array
  - Better than unordered array because Binary Search can be used
- Unordered Linked List

   Ordering doesn't help
- Hashtables

   O(1) expected time for Dictionary operations